## *Comment échanger les informations avec tous les membres de l'îlot ?*

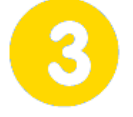

# **Gérer un espace numérique**

**Page 1/2**

# **Espace Numérique de Travail**

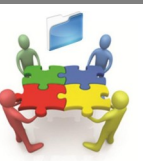

## **jeudi 4 octobre 2018**

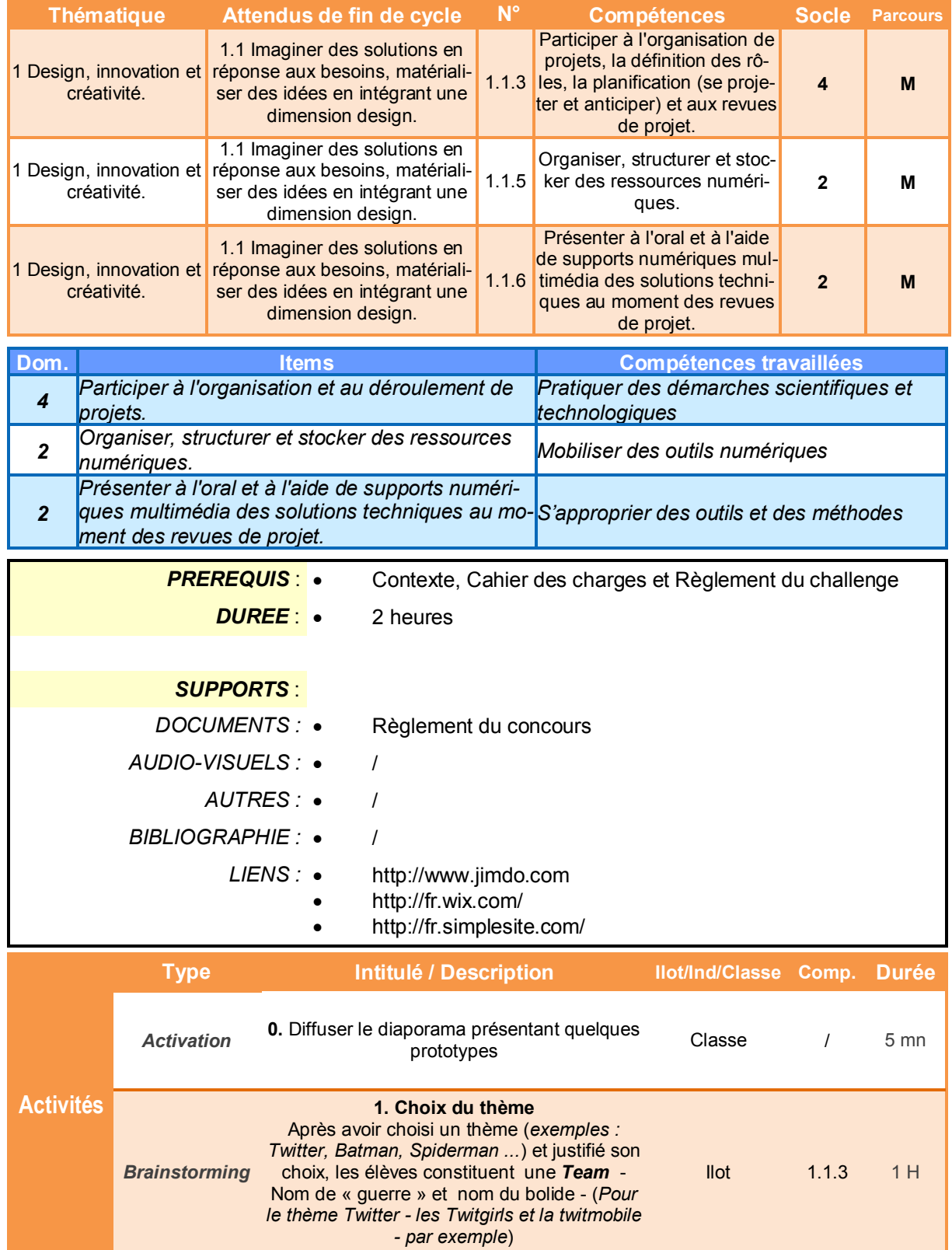

## *Comment échanger les informations avec tous les membres de l'îlot ?*

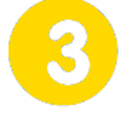

# **Gérer un espace numérique**

**Page 2/2**

# **Espace Numérique de Travail**

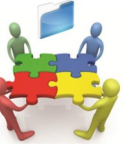

## **jeudi 4 octobre 2018**

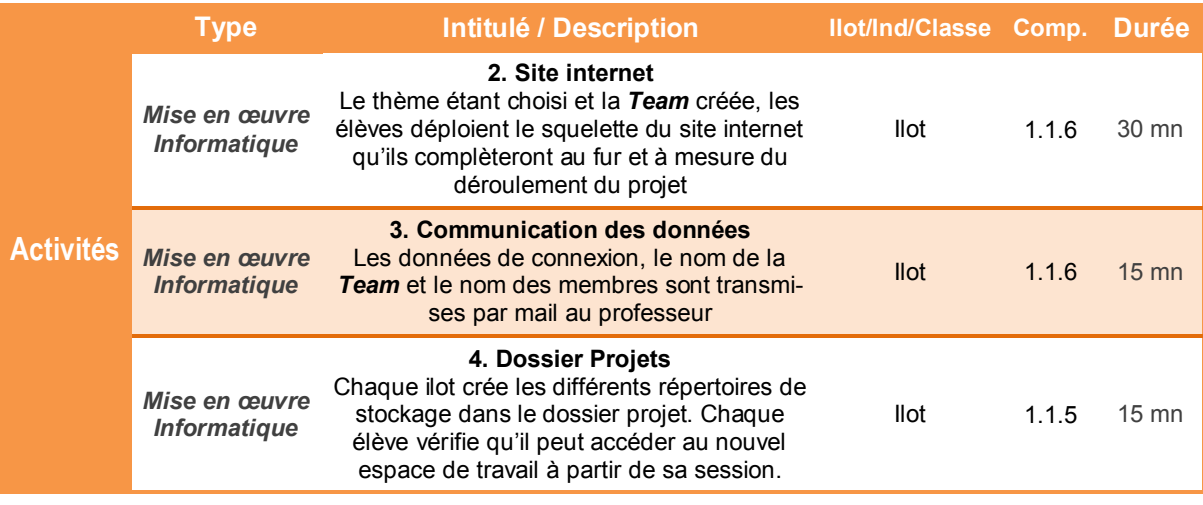

### *Comment échanger les informations avec tous les membres de l'îlot ?*

# **Espace Numérique de Travail**

## **Présentation de l'activité**

Travailler en groupe pour réaliser un projet impose à tous ses membres de communiquer, d'échanger des données informatiques ou de publier des informations communes.

La mise en place d'un Espace **Numérique de Travail commun** est donc indispensable.

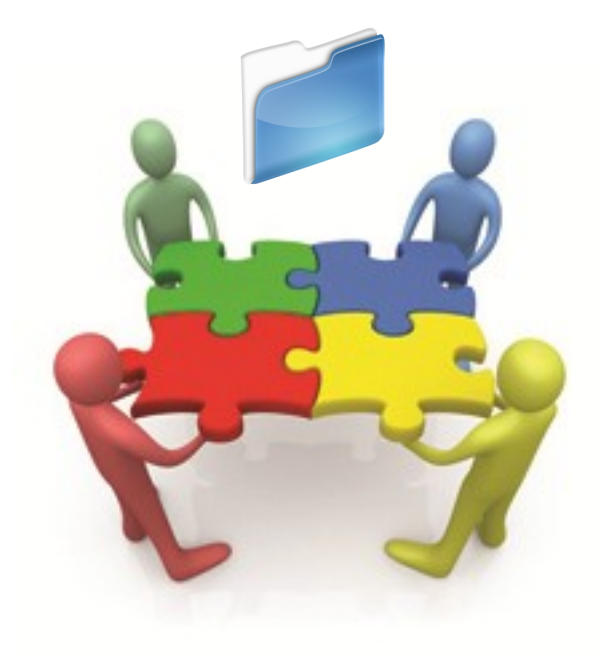

## **Déroulement de l'activité**

L'activité comporte plusieurs étapes à réaliser dans l'ordre chronologique.

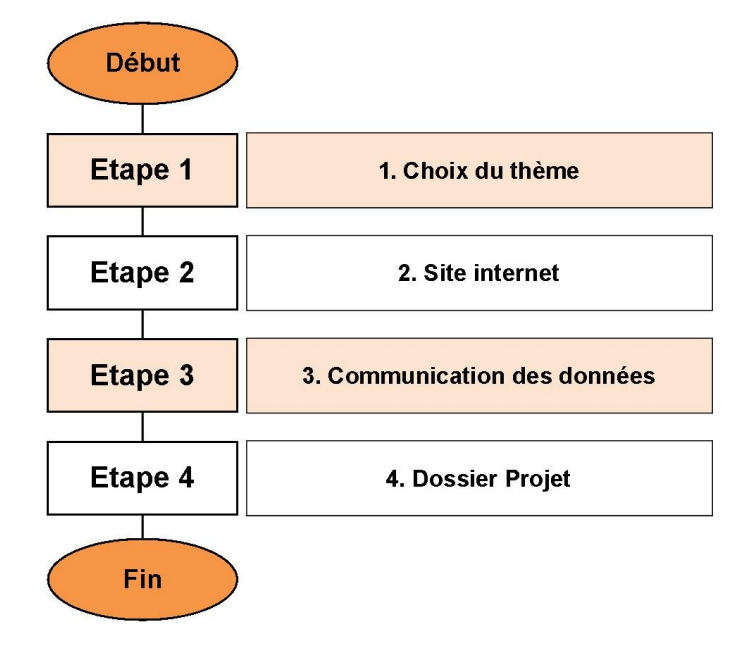

# **1. Choix du thème**

Le concours **Hélibolide** comporte une **épreuve d'esthétique**. Chaque équipe doit donc faire preuve d'originalité pour concevoir un véhicule certes performant mais surtout agréable aux yeux du jury final.

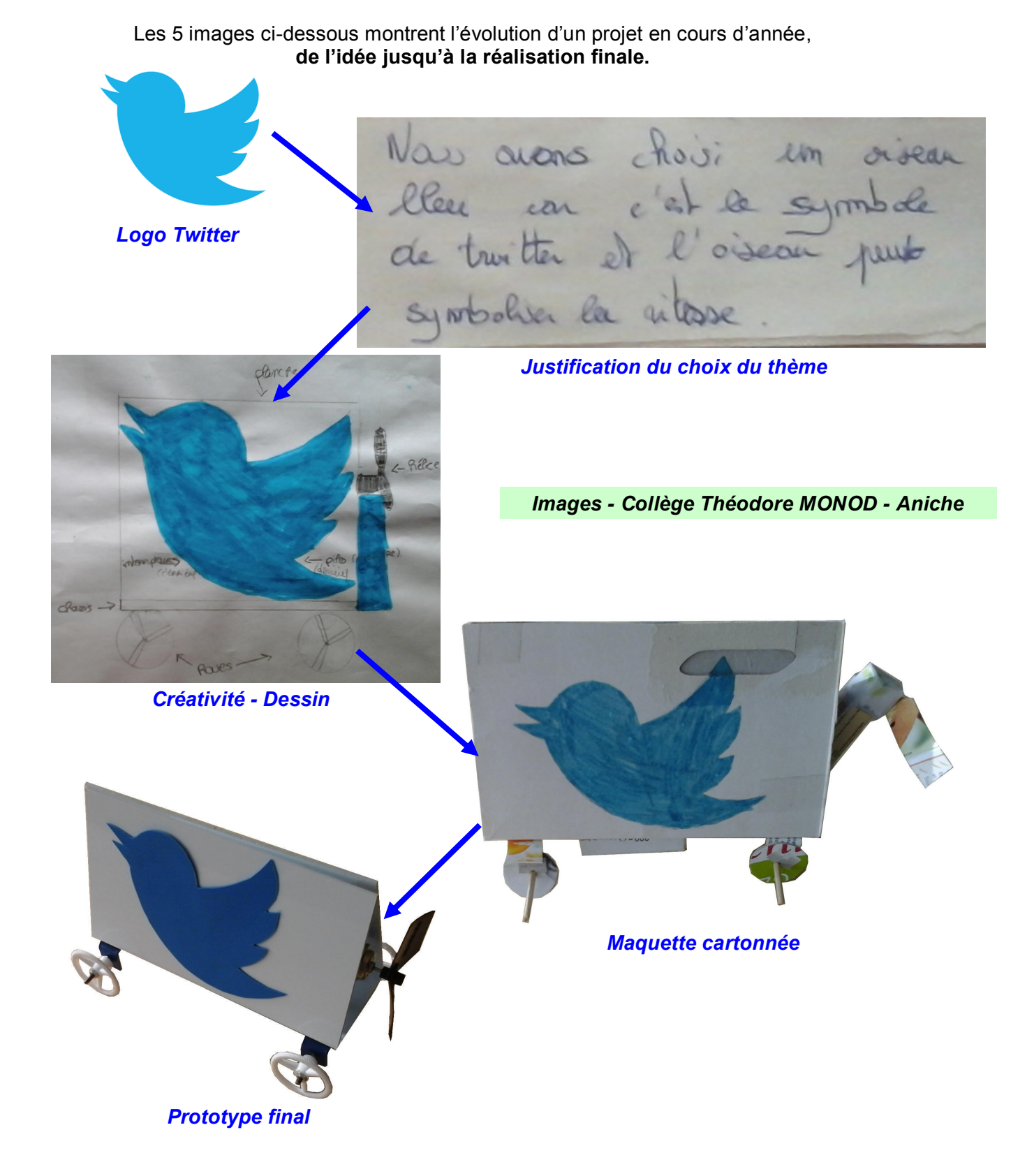

## **Le choix du thème est la base de l'épreuve d'esthétique. Il peut permettre également de donner un nom au bolide à hélice ainsi qu'à la « Team » l'équipe - qui l'a conçu.**

*Exemple : En choisissant Twitter comme thème initial, l'équipe féminine Twittergirls pourrait construire le véhicule nommé Hélitwitt ...*

#### **Avec les membres de votre ilot :**

**1.1 Rechercher des idées de thèmes** et noter les sur votre cahier. (*Vous pouvez utiliser un moteur de recherche pour vous inspirer d'images, de logos* …)

...

...

**1.2** Parmi les idées que vous avez listées, sélectionner **UN** thème et justifier en quelques phrases votre choix.

- **Choix du thème :**
- **Justification :**

**1.3 Rechercher des idées de nom pour votre TEAM et pour votre véhicule.** Noter les sur votre cahier.

- ...
- …

**1.4** Parmi les idées que vous avez listées, sélectionner **UN** nom pour votre Team et pour votre bolide :

- **Nom de la Team :**
- **Nom du bolide :**

# **2. Site internet**

Pour communiquer sur le projet et son évolution, la réalisation d'un site internet est un l'un des éléments essentiels. Le site **<http://fr.jimdo.com/>** permet la création facile de pages internet. Pour s'y inscrire, il faut posséder une **adresse email valide** et **consultable depuis le collège.**

**2.1** Créer un compte sur le site **<http://fr.jimdo.com/>**

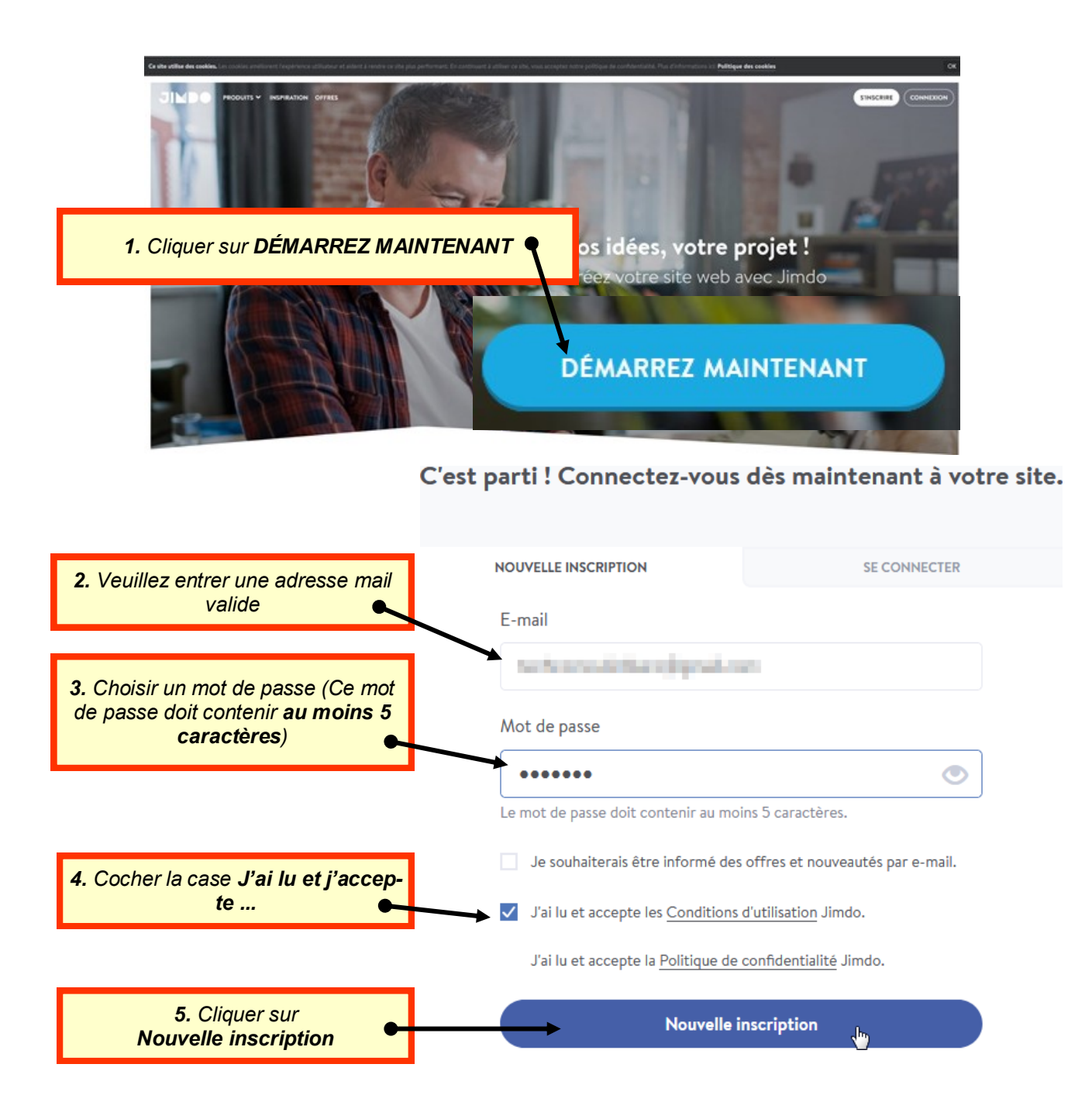

**2.2** Allez dans votre boite de réception d'e-mail. Vous devriez avoir reçu un message contenant un lien d'activation qu'il faut confirmer (*confirmation de votre adresse e-mail et activation de votre site internet*).

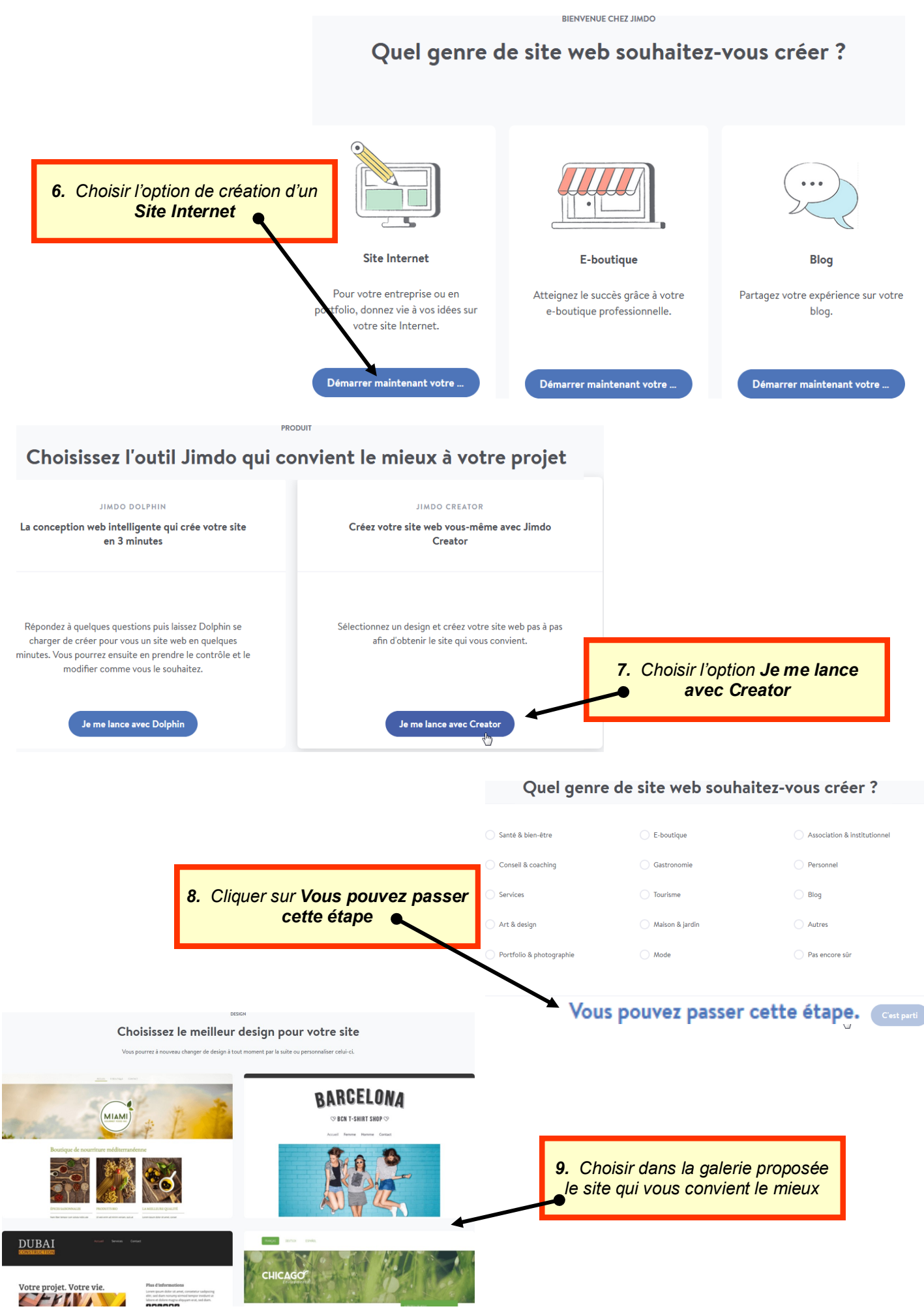

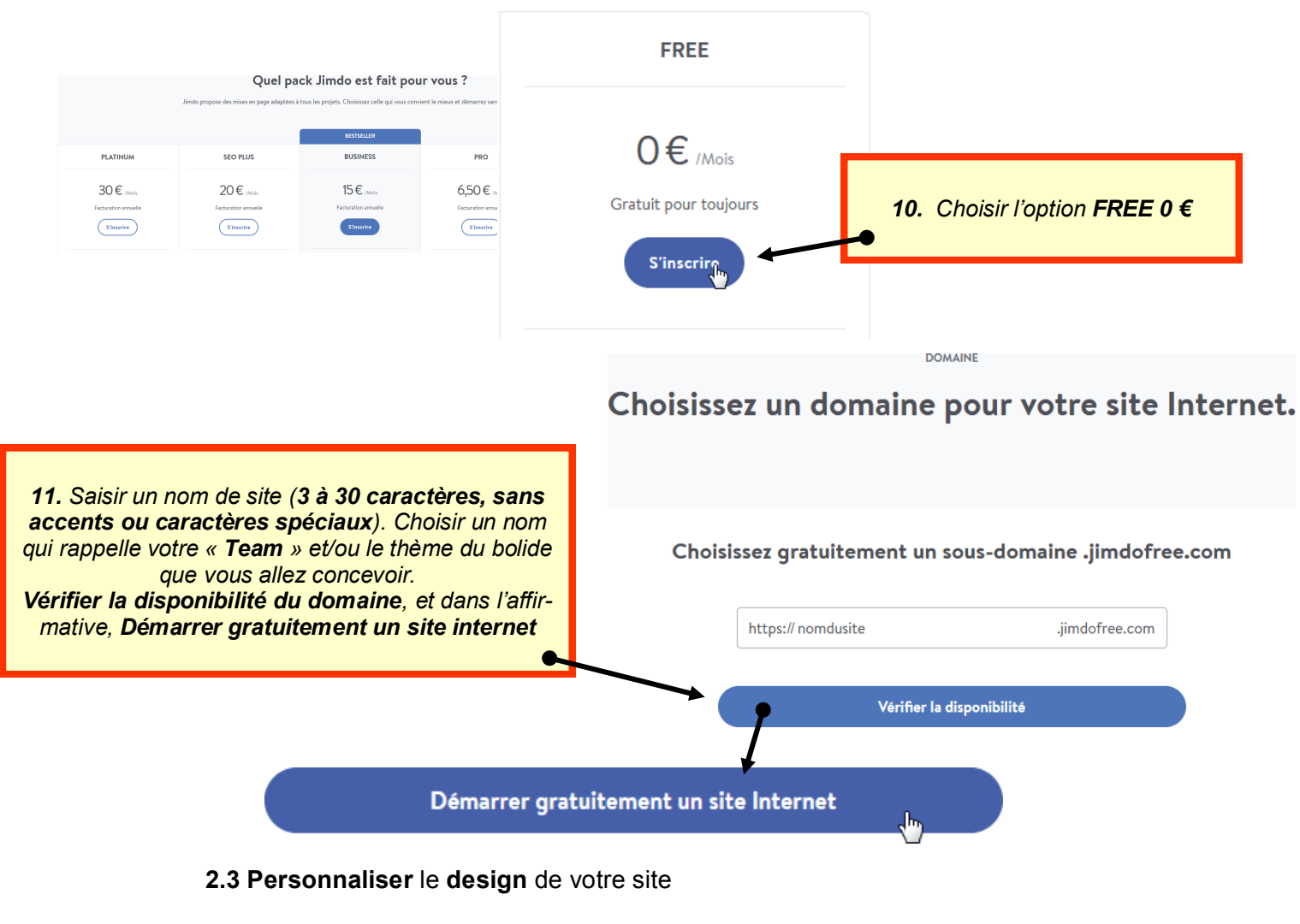

**2.4 Personnaliser** le « *header* » (l'entête). (L'image, le titre, la police et la taille des caractères sont à votre initiative personnelle)

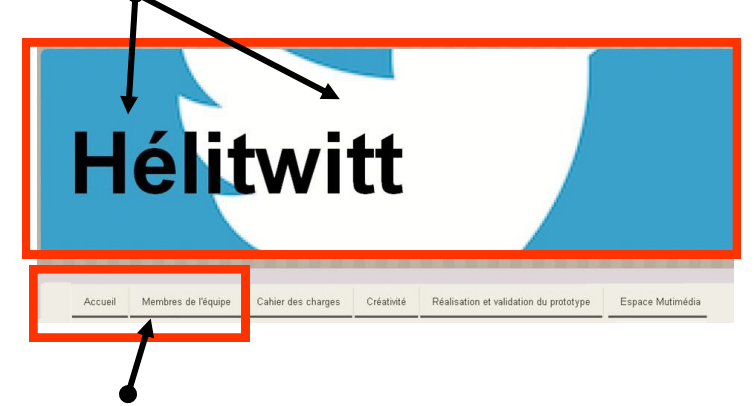

**2.5** Selon le design du site, personnaliser les menus de navigation. Il faut cependant au minimum les menus **Accueil et Membres de l'équipe.**

- Dans le menu **Accueil**, vous rédigerez un message de bienvenue ainsi qu'une brève description du projet : (La police et la taille des caractères sont à votre initiative personnelle)
- Dans le menu **Membres de l'équipe**, vous placerez les noms et prénoms des élèves de l'îlot qui participent au projet
- Dans le menu **Accueil**, vous placerez également un message d'accueil en **Anglais** à destination des visiteurs étrangers. Ce texte doit comporter au minimum 5 lignes.

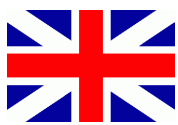

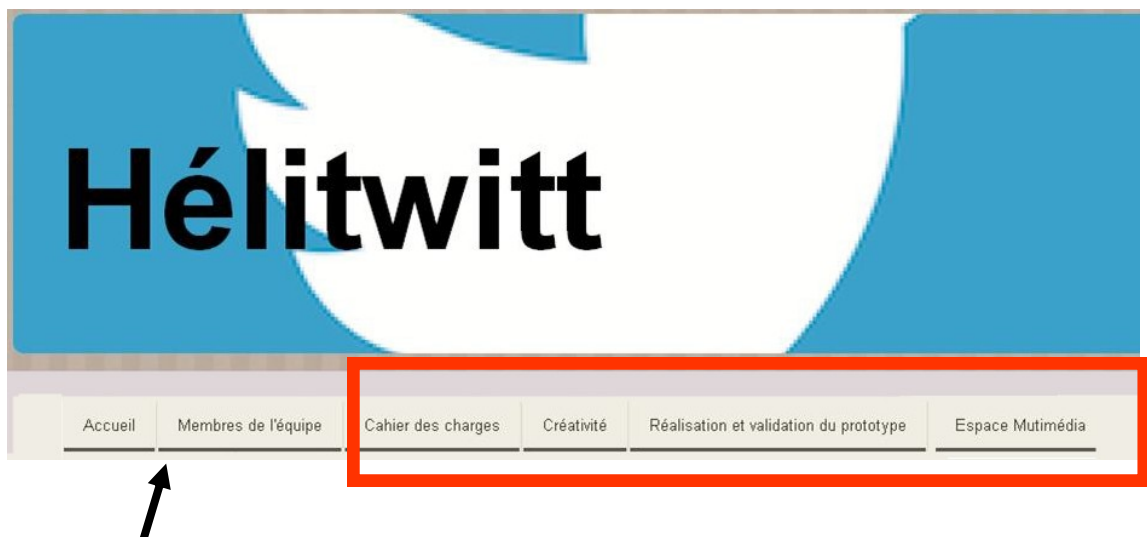

**2.6** Créer les autres menus de navigation

#### **Les rubriques :**

- **Cahier des Charges :** Cette rubrique pourra contenir des informations sur le contexte du projet, sur l'historique des véhicules à hélices, sur l'expression du besoin sous forme de diagramme type « Bête à Cornes », sur le diagramme pieuvre ainsi que le tableau des fonctions (Critères, niveau, Flexibilité). On pourra également placer le règlement du concours
- **Créativité :** La rubrique doit contenir tous les schémas, dessins, croquis et photos de la maquette cartonnée de votre bolide. Il faudra bien sûr éclaircir sous forme de légende certains points de votre démarche.
- **Réalisation et validation du prototype :** On doit trouver la maquette numérique 3D de l'hélibolide dessiné à l'aide de *Solidworks*, les gammes de fabrication ainsi que les photos des étapes de réalisation
- **Espace multimédia :** Cette rubrique contiendra les vidéos des essais et de la course

**2.7 Coller** dans votre cahier **les consignes** sur le contenu du site.

- Accueil : Vous rédigerez un message de bienvenue ainsi qu'une brève description du projet : (La police et<br>la taille des caractères sont à votre initiative personnelle). Vous placerez également un message en An-<br>glais à des
- · Membres de l'équipe : Vous placerez les noms et prénoms des élèves de l'îlot qui participent au projet
- Cabier des Charges : Cette rubrique pourra contenir des informations sur le contexte du projet sur l'his-Cahier des Charges : Cette rubrique pourra contenir des informations sur le contexte du projet, sur l'historique des véricules à treitories, sur l'expression du besoin sous forme de diagramme type « Béte à Contense nes »,
- Créativité : La rubrique doit contenir tous les schémas, dessins, croquis et photos de la maquette carton-<br>née de votre bolide. Il faudra bien sûr éclaircir sous forme de légende certains points de votre démarche.
- Réalisation et validation du prototype : On doit trouver la maquette numérique 3D de l'hélibolide dessi-<br>né à l'aide de Solidworks, les gammes de fabrication ainsi que les photos des étapes de réalisation  $\bullet$  .
- Espace multimédia : Cette rubrique contiendra les vidéos des essais et de la course

# **3. Communication des données**

Pour vérifier l'évolution du projet, le professeur doit pouvoir accéder à vos ressources.

**3.1 Utiliser l'ENT et rédiger un mail** à destination du professeur pour lui communiquer les données. (1 seul mail par équipe)

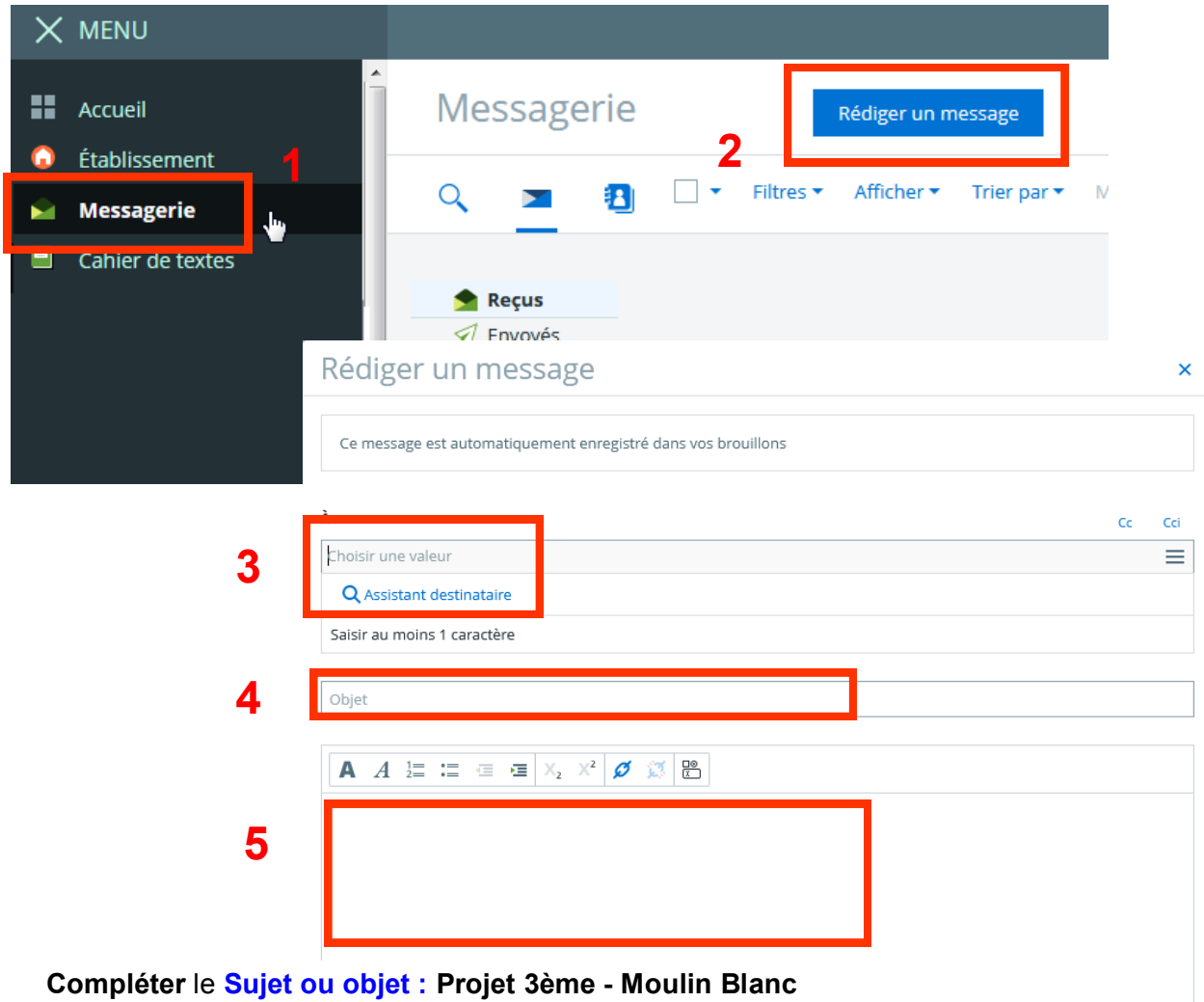

**Compléter le corps du message** en indiquant toutes **les données ci-dessous.** 

**Classe :** à compléter **Ilot n° :** à compléter

**Nom et prénoms des membres de la team :**

- à compléter
- …

**Thème du projet** : à compléter **Nom de la Team :** à compléter **Nom du véhicule :** à compléter

**Nom du site :** www.nomdusite.jimdofree.com **Mot de passe :** à compléter

**Et ne pas oublier les formules de politesse ...**

20000

# **4. Dossier Projets**

Travailler en équipe sur un projet oblige à disposer d'un espace de stockage commun où chacun des membres de la Team pourra disposer des ressources ou fichiers tout au long de l'année.

Dans le réseau du collège, vous disposez déjà de dossiers vous permettant de stocker vos fichiers personnels, de partager ou d'échanger des données ( *Dossiers Public et Commun*).

Un autre dossier nommé **Projets** comporte le répertoire **TECHNO\_ILOT\_X** (**X** étant le numéro de votre îlot).

L'ouverture de ce répertoire vous permet d'accéder au **dossier** où seuls les membres de l'équipe pourront visualiser le contenu..

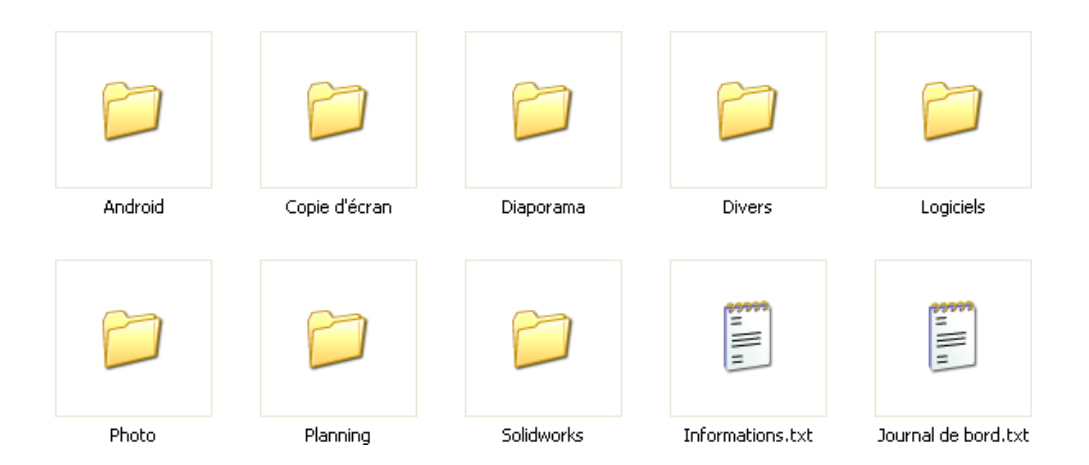

**4.1** Dans le dossier **relatif au projet**, compléter le fichier **Informations** en indiquant les données ci-dessous. Enregistrer les modifications.

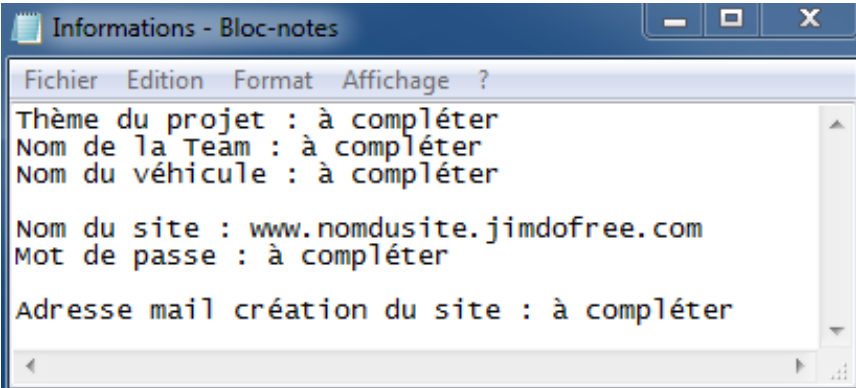

**4.2 Désigner** parmi les membres de la Team**, la personne** qui complètera **à chaque séance le Journal de bord** (la date et la liste de ce que vous avez fait pendant la séance). Compléter ce journal et Enregistrer les modifications.

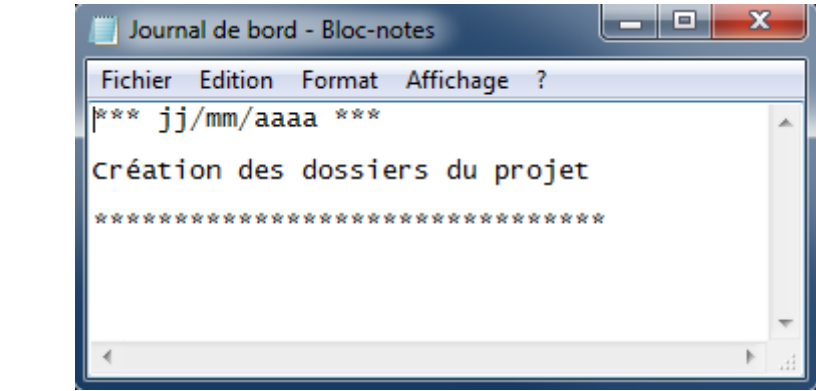

**4.3 Vérifier** que chaque membre de la Team a accès au dossier Projets en vous connectant chacun votre tour **sur votre session.**

# **Si vous avez fini plus tôt ...**

- Poursuivre le remplissage des rubriques du site
- Compléter le journal de bord.
- **Accueil** : Vous rédigerez un message de bienvenue ainsi qu'une brève description du projet : (La police et la taille des caractères sont à votre initiative personnelle). Vous placerez également un message en **Anglais** à destination des visiteurs étrangers. Ce texte doit comporter au minimum 5 lignes.
- **Membres de l'équipe** : Vous placerez les noms et prénoms des élèves de l'îlot qui participent au projet
- **Cahier des Charges :** Cette rubrique pourra contenir des informations sur le contexte du projet, sur l'historique des véhicules à hélices, sur l'expression du besoin sous forme de diagramme type « Bête à Cornes », sur le diagramme pieuvre ainsi que le tableau des fonctions (Critères, niveau, Flexibilité). On pourra également placer le règlement du concours
- **Créativité :** La rubrique doit contenir tous les schémas, dessins, croquis et photos de la maquette cartonnée de votre bolide. Il faudra bien sûr éclaircir sous forme de légende certains points de votre démarche.
- **Réalisation et validation du prototype :** On doit trouver la maquette numérique 3D de l'hélibolide dessiné à l'aide de *Solidworks*, les gammes de fabrication ainsi que les photos des étapes de réalisation
- **Espace multimédia :** Cette rubrique contiendra les vidéos des essais et de la course
- **Accueil** : Vous rédigerez un message de bienvenue ainsi qu'une brève description du projet : (La police et la taille des caractères sont à votre initiative personnelle). Vous placerez également un message en **Anglais** à destination des visiteurs étrangers. Ce texte doit comporter au minimum 5 lignes.
- **Membres de l'équipe** : Vous placerez les noms et prénoms des élèves de l'îlot qui participent au projet
- **Cahier des Charges :** Cette rubrique pourra contenir des informations sur le contexte du projet, sur l'historique des véhicules à hélices, sur l'expression du besoin sous forme de diagramme type « Bête à Cornes », sur le diagramme pieuvre ainsi que le tableau des fonctions (Critères, niveau, Flexibilité). On pourra également placer le règlement du concours
- **Créativité :** La rubrique doit contenir tous les schémas, dessins, croquis et photos de la maquette cartonnée de votre bolide. Il faudra bien sûr éclaircir sous forme de légende certains points de votre démarche.
- **Réalisation et validation du prototype :** On doit trouver la maquette numérique 3D de l'hélibolide dessiné à l'aide de *Solidworks*, les gammes de fabrication ainsi que les photos des étapes de réalisation
- **Espace multimédia :** Cette rubrique contiendra les vidéos des essais et de la course
- **Accueil** : Vous rédigerez un message de bienvenue ainsi qu'une brève description du projet : (La police et la taille des caractères sont à votre initiative personnelle). Vous placerez également un message en **Anglais** à destination des visiteurs étrangers. Ce texte doit comporter au minimum 5 lignes.
- **Membres de l'équipe** : Vous placerez les noms et prénoms des élèves de l'îlot qui participent au projet
- **Cahier des Charges :** Cette rubrique pourra contenir des informations sur le contexte du projet, sur l'historique des véhicules à hélices, sur l'expression du besoin sous forme de diagramme type « Bête à Cornes », sur le diagramme pieuvre ainsi que le tableau des fonctions (Critères, niveau, Flexibilité). On pourra également placer le règlement du concours
- **Créativité :** La rubrique doit contenir tous les schémas, dessins, croquis et photos de la maquette cartonnée de votre bolide. Il faudra bien sûr éclaircir sous forme de légende certains points de votre démarche.
- **Réalisation et validation du prototype :** On doit trouver la maquette numérique 3D de l'hélibolide dessiné à l'aide de *Solidworks*, les gammes de fabrication ainsi que les photos des étapes de réalisation
- **Espace multimédia :** Cette rubrique contiendra les vidéos des essais et de la course

# **Gérer un espace numérique**

# **Espace Numérique de Travail**

## **1.1 Idées de thèmes**

- **à compléter …**
- **à compléter …**

## **1.2 Choix et justification**

- Choix du thème : **à compléter …**
- Justification : **à compléter …**

## **1.3 Idées de noms de Team et véhicule**

- **à compléter …**
- **à compléter …**

## **1.4 Choix des noms**

- Nom de la Team : **à compléter …**
- Nom du bolide : **à compléter …**

**2.Les rubriques du site**

- **Accueil** : Vous rédigerez un message de bienvenue ainsi qu'une brève description du projet : (La police et la taille des caractères sont à votre initiative personnelle). Vous placerez également un message en **Anglais** à destination des visiteurs étrangers. Ce texte doit comporter au minimum 5 lignes.
- **Membres de l'équipe** : Vous placerez les noms et prénoms des élèves de l'îlot qui participent au projet
- **Cahier des Charges :** Cette rubrique pourra contenir des informations sur le contexte du projet, sur l'historique des véhicules à hélices, sur l'expression du besoin sous forme de diagramme type « Bête à Cornes », sur le diagramme pieuvre ainsi que le tableau des fonctions (Critères, niveau, Flexibilité). On pourra également placer le règlement du concours
- **Créativité :** La rubrique doit contenir tous les schémas, dessins, croquis et photos de la maquette cartonnée de votre bolide. Il faudra bien sûr éclaircir sous forme de légende certains points de votre démarche.
- **Réalisation et validation du prototype :** On doit trouver la maquette numérique 3D de l'hélibolide dessiné à l'aide de *Solidworks*, les gammes de fabrication ainsi que les photos des étapes de réalisation
- **Espace multimédia :** Cette rubrique contiendra les vidéos des essais et de la course